**REMOTEMD® EN TRES** 

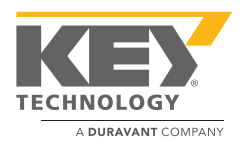

## SUPPORT**PRO**

#### A DURAVANT SERVICE

# **SENCILLOS PASOS**

### Paso 1

Conecte el seleccionador a la red de la planta.

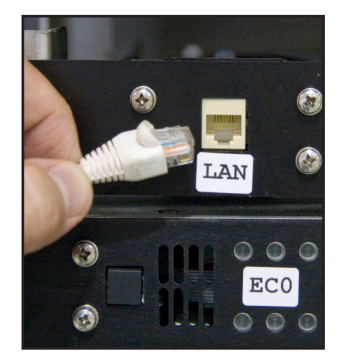

#### Paso 2

Los técnicos de servicio de SupportPro instalarán y configurarán el agente.

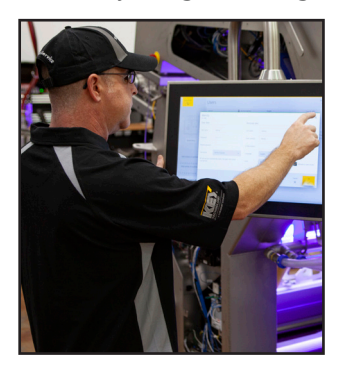

#### Paso 3

Vaya al portal de RemoteMD para ver la información en su seleccionador.

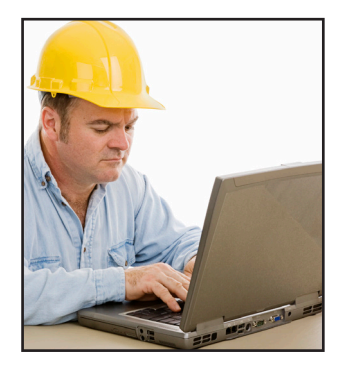

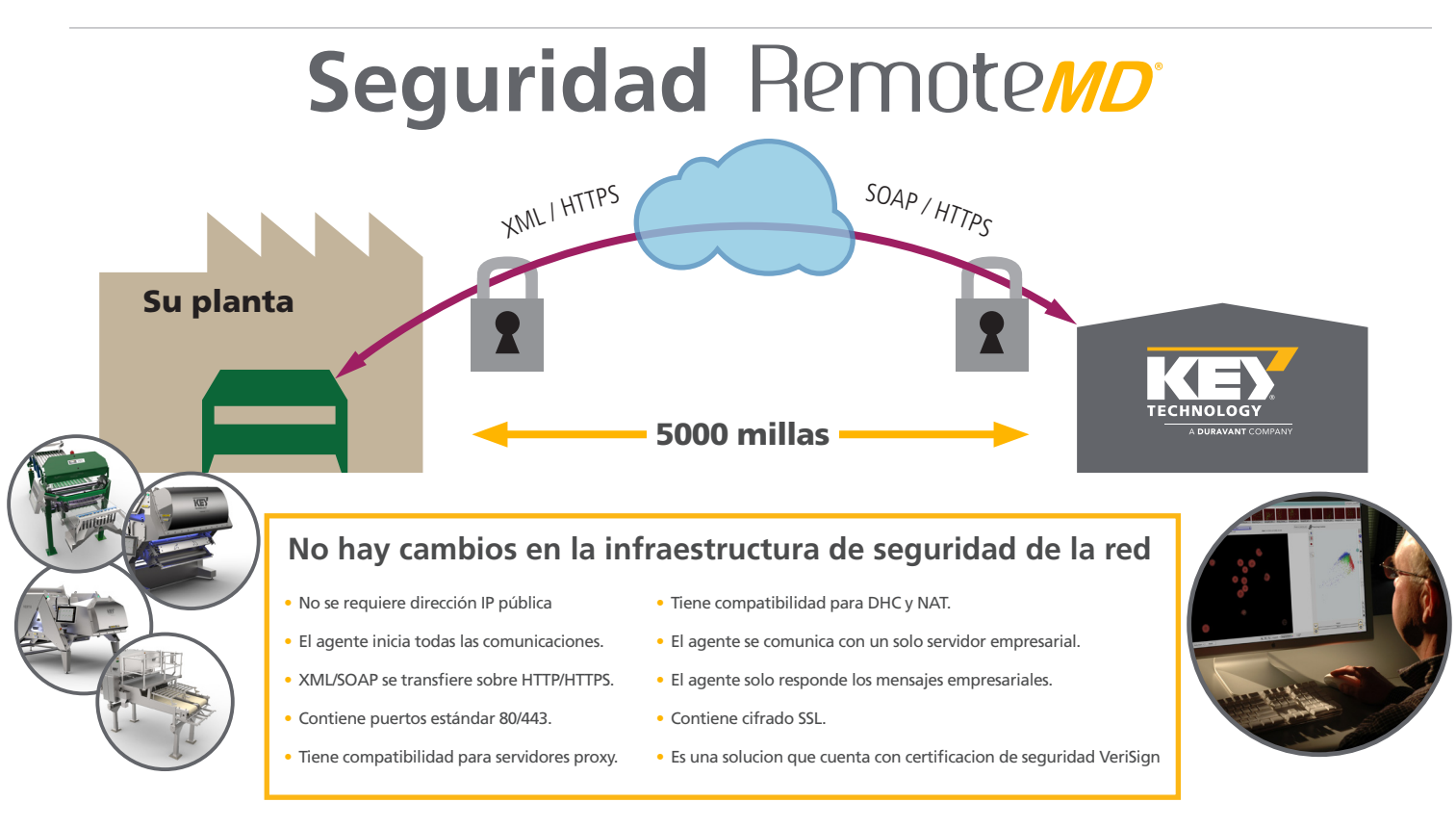

Para obtener más información, contáctenos en service@key.net

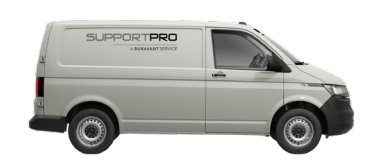

SupportPro es su socio proveedor de servicios global para empaquetados, procesamiento de alimentos y equipos de manejo de materiales.

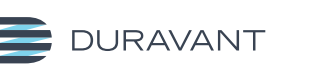

**INNOVATION THAT WORKS** 

www.duravant.com

FOOD PROCESSING SOLUTIONS | PACKAGING SOLUTIONS | MATERIAL HANDLING SOLUTIONS | SUPPORTPRO